## [SisAcadPG] Matrícula no doutorado de aluno com vínculo no mestrado

## 28/04/2024 10:48:14

## **Imprimir artigo da FAQ**

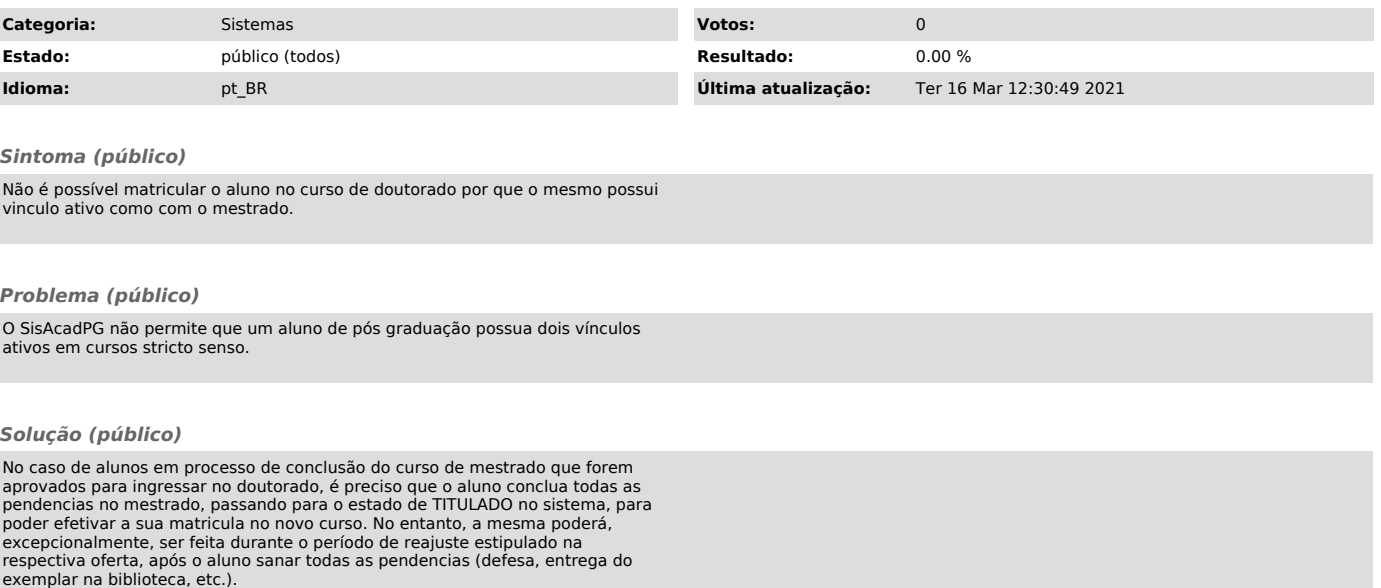